## SAP ABAP table QECCHAR\_RESULT {Summarized Result}

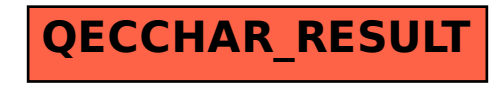